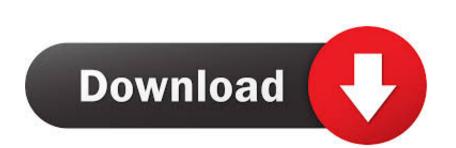

## Remove Adobe Drm From Epub Book For Mac

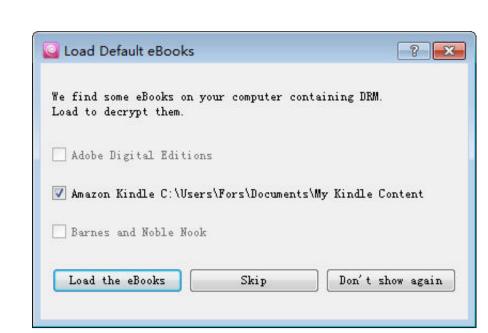

## Remove Adobe Drm From Epub Book For Mac

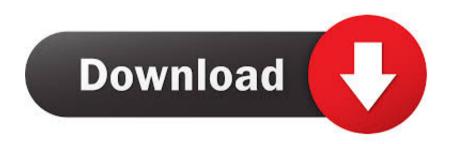

I previously authored, but my initiatives to put the books I own personal on my individual device were disappointed when it switched out all of my Google Play books were DRM free of charge. So I could effortlessly place the ePUBs in Search engines Push, upload to Google Play and fall them into iTunes for use on my iPhone.

## remove adobe from mac

remove adobe from mac, remove adobe from word ribbon, remove adobe from excel, remove adobe from chrome, remove adobe from mac completely

remove adobe from registry windows 10

## remove adobe from outlook

e10c415e6f